## Kickstart your Journey with Splunk Education

Start with these **FREE introductory** training courses:

| 1 | ) Intro | to | Sp | lunk | (FREE) |
|---|---------|----|----|------|--------|
| \ | ,       |    |    |      |        |

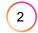

Using Fields (FREE, EWL, ILT)

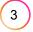

Choose courses from a core learning path

## **Search Expert**

## Search Experts write advanced searches, perform forensics and analytics, may staff a help desk for search-related assistance, and create dashboards and alerts.

|   | Visualizations                     | FREE. EWL      |
|---|------------------------------------|----------------|
| _ | VISUAIIZALIUTIS                    | FREE, LVVL     |
|   | Working with Time                  | FREE, EWL, ILT |
|   | Statistical Processing             | FREE, EWL, ILT |
|   | Comparing Values                   | FREE, EWL, ILT |
|   | Result Modification                | FREE, EWL, ILT |
|   | Scheduling Reports and Alerts      | FREE, EWL      |
|   | Introduction to Dashboards         | FREE, EWL, ILT |
|   | Search Under the Hood              | FREE, EWL      |
|   | Leveraging Lookups and Subsearches | EWL, ILT       |
|   | Correlation Analysis               | EWL, ILT       |
|   | Dynamic Dashboards                 | EWL, ILT       |
|   | Creating Maps                      | EWL, ILT       |
|   | Multivalue Fields                  | EWL, ILT       |
|   | Search Optimization                | EWL, ILT       |

## **Knowledge Manager**

| Intro to Knowledge Objects  | FREE           |
|-----------------------------|----------------|
| Creating Knowledge Objects  | FREE, EWL, ILT |
| Creating Field Extractions  | FREE, EWL, ILT |
| Enriching Data with Lookups | FREE, EWL, ILT |
| Data Models                 | FREE, EWL, ILT |
|                             |                |
|                             |                |
|                             |                |
|                             |                |
|                             |                |

These courses are shown in a recommended order, but can be mixed and matched between paths or completed in partial order. Course names are hyperlinks.

Some courses are offered in more than one modality option, which are identified next to the course:

FREE = free eLearning no labs

EWL = eLearning with labs (\$300) ILT = instructor-led training (\$500)

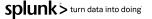